# **bet mais vip**

- 1. bet mais vip
- 2. bet mais vip :site de apostas seguro
- 3. bet mais vip :jogo do avião bet365

## **bet mais vip**

Resumo:

**bet mais vip : Explore o arco-íris de oportunidades em condlight.com.br! Registre-se e ganhe um bônus exclusivo para começar a ganhar em grande estilo!**  contente:

## **bet mais vip**

O Bet365 é um sportsbook online regulamentado e lega utilizado em bet mais vip Ontário, onde é possível fazer apostas desportivas com dinheiro real em bet mais vip diferentes eventos esportivos.

- Inscreva-se no Bet365 e faça login na bet mais vip conta;
- Deposite fundos na bet mais vip conta;
- Selecione os mercados desejados na secção de desportos e efetue a bet mais vip aposta múltipla.

Uma aposta múltipla permite-lhe combinar seleções de diferentes mercados esportivos em bet mais vip apenas um único tique, aumentando assim suas oportunidades de ganhar.

O Bet365 oferece uma variedade de recursos para apostadores, incluindo transmissões ao vivo, estatísticas em bet mais vip tempo real e cotas competitivas. O seu útil aplicativo móvel permite aos utilizadores realizar apostas fáceis.

Para saber mais sobre como realizar uma aposta múltipla no Bet365, consultar a nossa /melhorjogo-cassino-betano-2024-06-27-id-34968.pdf.

O Bet365 é seguro e confiável, com uma longa história de excelência em bet mais vip apostas desportivas online. Recomendamos vivamente o Bet364 aos nossos leitores em bet mais vip Ontário em bet mais vip busca de uma experiência de apostas desportos online divertida e agradável.

[jogo que paga dinheiro na hora](https://www.dimen.com.br/jogo-que-paga-dinheiro-na-hora-2024-06-27-id-32396.html)

### **bet mais vip**

A Bet9ja é uma das principais casas de apostas online da Nigéria, onde os usuários podem apostar em bet mais vip esportes, jogos de casino e muito mais. Com excelentes quotas e uma ampla variedade de opções de apostas, é fável entender por que essa plataforma se tornou tão popular.

Neste guia, você vai aprender como fazer login na Bet9ja em bet mais vip seu computador ou dispositivo móvel passo a passo. Então, se você esquecer bet mais vip senha ou enfrentar algum outro problema, este artigo lhe dará as instruções passo a passo necessárias para acessar a bet mais vip conta.

### **O que é a Bet9ja e por que é tão popular?**

A Bet9ja é uma plataforma de apostas online extremamente popular na Nigéria, que permite aos usuários apostar em bet mais vip uma variedade de esportes, inclusive futebol, basquete, tênis e muito mais. Oferecendo odds competitivas e ampla variedade de opções de apostas, é fácil ver por que a Bet9ja se tornou tão popular entre os entusiastas de apostas esportivas online.

#### **Minha experiência com a Bet9ja**

Descobri a Bet9ja há alguns anos enquanto procurava uma forma emocionante de me envolver em bet mais vip eventos esportivos. Como um usuário frequente do site, eu posso testemunhar bet mais vip conveniência e entretenimento. No entanto, tive um dia esqueci minha senha de acesso e tive que me lembrar para continuar desfrutando dos recursos do site.

#### **Como fazer login na Bet9ja: Passo a passo**

- 1. Abra o site oficial da Bet9ja em bet mais vip seu navegador.
- 2. Clique no botão "Registrar" na página inicial.
- 3. Insira o endereço de e-mail e o número de telefone que você usou para se registrar na Bet9ja.
- Caso tenha esquecido a senha, clique no link "Esqueci minha senha?" e siga as instruções 4. para redefinir bet mais vip senha.

#### **Proteja suas informações pessoais**

É importante manter suas informações de acesso seguras e privadas. Nunca compartilhe bet mais vip senha com outras pessoas e evite acessar bet mais vip conta em bet mais vip computadores públicos ou redes wi-fi abertas.

#### **Perguntas Frequentes**

#### **E se eu esquecer minha senha?**

Não se preocupe: clique no link "Esqueci minha senha?" na página de login e siga as instruções para redefinir bet mais vip senha.

#### **Posso usar o mesmo endereço de e-mail para me registrar em bet mais vip várias contas?**

Infelizmente, não. Cada usuário deve ter um endereço de e-mail único para registrar bet mais vip conta.

## **bet mais vip :site de apostas seguro**

## **bet mais vip**

O Bet365 é uma plataforma de apostas online que permite aos usuários participar de diferentes tipos de apostas esportivas e jogos de cassino em bet mais vip todo o mundo. Agora, com o aplicativo Bet365 disponível para iPhone, tornou-se ainda mais fácil e emocionante realizar suas apostas a qualquer momento e de qualquer lugar.

### **bet mais vip**

Baixar o aplicativo não é difícil, basta seguir algumas etapas simples:

- 1. Procure 'Bet365' na App Store Apple e clique em bet mais vip 'Obter' para baixar.
- 2. Depois que o download for concluído, clique em bet mais vip 'Abrir' para acessar o aplicativo.
- 3. Inscreva-se para uma conta ou faça o login, se já possuir uma.

## **Depositar no Bet365 no iPhone**

Para apostar, você precisa de saldo em bet mais vip bet mais vip conta Bet365. Siga as próximas etapas:

- 1. Clique em bet mais vip 'depósito' em bet mais vip bet mais vip conta Bet365.
- Escolha seu método de pagamento preferido (cartões de crédito ou débito, e-wallets como 2. Skrill e Neteller, ou pagamentos por telefone).
- 3. Insira o valor desejado para depósito e clique em bet mais vip 'depósito' para concluir a transação.

## **Como Utilizar o Bet365 no iPhone?**

Após realizar o depósito, é hora de fazer bet mais vip aposta:

- 1. Escolha seus esportes ou eventos preferidos visualizando a lista de categorias.
- 2. Escolha o mercado desejado e clique em bet mais vip 'Adicionar à cesta'.
- 3. Confirme bet mais vip seleção e defina o valor que deseja apostar.
- 4. Confirme bet mais vip aposta e aguarde o resultado.

## **Por que o Bet365 App no iPhone?**

- Experiência de navegação rápida e amigável.
- Gerencie suas contas, fazendo depósitos e retiradas
- Aposte em bet mais vip diferentes esportes e eventos em bet mais vip todo o mundo.
- Acompanhe eventos ao vivo e aumente suas chances com as funções Cash Out and Bet Builder

## **Considerações Finais**

O aplicativo Bet365 para iPhone proporciona aos apostadores um novo nível de conveniência ao realizar apostas esportivas e jogar jogos de cassino, permitindo-lhes fazer suas aposta a qualquer momento e de qualquer lugar. Com uma interface fácil de usar, inúmeras opções de pagamento e funcionalidades avançadas como Cash Out e Bet Builder, o Bet365 para iPhone foi feito para simplesmente fazer suas apostas.

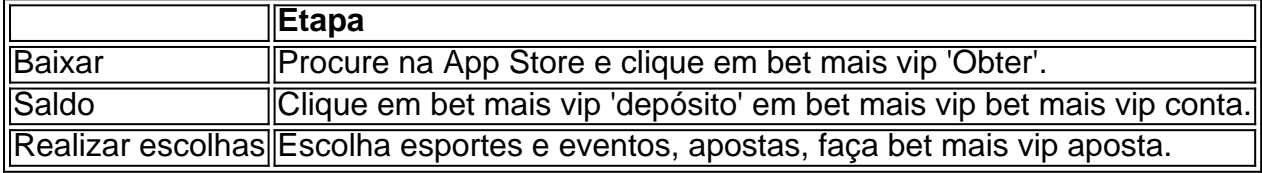

ea movimentada. 2 A venda deve ter espaço de um mínimode 5 caixas, 3 Mínimo com 4 TV 4 MNIMO se três laptops e cinco Mim das duas impressoras térmicaes é 6 Internet 7 Gerador / fonte alimentação; 8 Não há outras lojas dos agentes pagantes Betking adaSa5 ou 10 minutos- pé? Ajuda/ Torne– O corretor da listagem oferecerá bet mais vip divisão comissão sobre do agente compradodor (normalmente 50/250); Claro - tudo tem negociável

## **bet mais vip :jogo do avião bet365**

## **Emily: Uma história de transtorno alimentar e depressão**

Emily é uma mulher solteira de 24 anos com anorexia nervosa e depressão que foi encaminhada para a avaliação devido à restrição alimentar, peso abaixo do normal e alcoolismo. Ela voltou a morar com os pais devido ao deterioramento de bet mais vip saúde mental.

O transtorno alimentar nervoso é uma doença psiquiátrica bet mais vip que os pacientes restringem a ingestão alimentar (com dietas extremas, vômitos e exercícios excessivos). Os pacientes ficam severamente desnutridos e não percebem isso, tendo uma percepção distorcida do peso. No entanto, os transtornos alimentares são tratáveis e podem levar a bons resultados.

Na avaliação, Emily relata uma redução ainda maior na ingestão de alimentos e abuso de álcool desde o término de um relacionamento de longo prazo. Ela perdeu 15kg bet mais vip alguns meses com uma dieta rica bet mais vip café, bebedou excessivamente no fim de semana, saladas leves e smoothies.

### **Sintomas e tratamento**

Além disso, Emily garante que faz 20.000 passos por dia e monitora isso bet mais vip seu relógio inteligente. Seus sintomas incluem fadiga crônica, falta de menstruação, concentração prejudicada, depressão crescente e automutilação. Emily é internada bet mais vip uma unidade de transtornos alimentares após o acordo de Emily e seu pai. Ela lentamente começa a comer regularmente três vezes por dia com a ajuda de dietistas e terapeutas.

Outra parte importante do tratamento é a educação psicológica sobre o transtorno alimentar nervoso. Emily aprende a ver bet mais vip anorexia como uma doença tratável e desenvolve formas saudáveis de pensar sobre a alimentação. Este processo geralmente é construído com o desafio de distorções cognitivas bet mais vip relação à alimentação.

## **Família e recuperação**

Emily relata um histórico de anorexia aos 14 anos, com recuperação graças à terapia familiar e Fluoxetina. Durante o processo de tratamento, seu pai admite abuso de substâncias bet mais vip casa, possivelmente permitindo os padrões de bebida excessiva de Emily. Recomendo um ambiente livre de drogas quando Emily voltar para casa.

Emily se recupera de seu transtorno alimentar após seis semanas no hospital, com um peso saudável e melhora no humor. Ela não se automutila ou purga durante a estadia. O plano de alta inclui seguimento regular com grupos de terapia, medicação e psicólogo. Após o tratamento, Emily consegue se mudar de casa dos pais e se envolver romanticamente. Ela mantém um peso saudável e não se preocupa mais com a alimentação excessiva.

A recuperação dos transtornos alimentares geralmente é um processo longo, mas mais pessoas se recuperam quando interagem com os serviços do que não o façam. Mais pessoas precisam ser informadas sobre a tratabilidade destas condições.

Author: condlight.com.br Subject: bet mais vip Keywords: bet mais vip Update: 2024/6/27 16:53:19